## **VÝBĚR TÉMATU BAKALÁŘSKÉ PRÁCE**

## **V IS VŠZ**

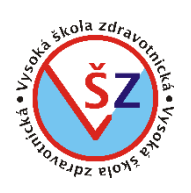

- 1. Student volí téma své bakalářské práce v **ROZPISU TÉMAT**. Zde naleznete sekci BAKALÁŘSKÉ PRÁCE, kde jsou předdefinovány návrhy témat bakalářských prací jednotlivých akademických pracovníků VŠZ.
- 2. Student se přihlásí ke zvolenému tématu a osloví vedoucího práce s případnou specifikací názvu.

**Student posílá svému potencionálnímu vedoucímu práce VŽDY:**

- Kompletní název práce v ČJ
- Kompletní název práce v cizím jazyce (ČJ/NJ)

*(Pozn.: 1: pokud chce student zpracovávat vlastní zvolené téma, vybere si v ROZPISU vedoucího bakalářské práce, kterého osloví s návrhem "Individuální téma")*

*(Pozn. 2: pokud chce student zpracovávat vlastní zvolené téma s externím vedoucím, zažádá si v ROZPISU "externí vedoucí práce". Na studijním oddělení student dodá svému studijnímu referentovi potvrzenou [Žádost pro externího vedoucího/oponenta bakalářské](http://www.vszdrav.cz/userdata/files/Zadost_externi_vedouci_oponenti_BP.pdf)  [práce](http://www.vszdrav.cz/userdata/files/Zadost_externi_vedouci_oponenti_BP.pdf). Až na základě předložení této žádosti bude studentovi téma studijním oddělení schváleno)*

- 3. Témata bakalářských prací studenti 2. ročníků podávají nejpozději do 30. 5. příslušného akademického roku. Studenti přijatí ke studiu do 3. ročníku (absolventi VOŠZ, přestupy z jiných VŠ) podávají žádost o schválení tématu bakalářské práce nejpozději do 30. 10.příslušného akademického roku.
- 4. V zimním semestru 3. ročníku (termín vždy upřesněn na webu školy) obdrží student na studijním oddělení oficiální dokument **ZADÁNÍ BAKALÁŘSKÉ PRÁCE**, který je schválený rektorkou VŠZ. Tento list je součástí Vaší bakalářské práce (vkládá se před prohlášení).
- 5. Nápovědu pro práci s rozpisy témat naleznete v informačním systému: [https://is.vszdrav.cz/auth/help/student/rozpisy\\_temat#s\\_rozpis\\_prihlaseni](https://is.vszdrav.cz/auth/help/student/rozpisy_temat#s_rozpis_prihlaseni)